## **Filter Out Unwanted Interfaces Using Grep**

Nov 2023

When using Linux with Docker/Containers there can be a lot of virtual interfaces, while this is not a problem itself, listing just the physical interfaces can be.

For example, if we do an 'ip -br -c a' we can get quite a list:

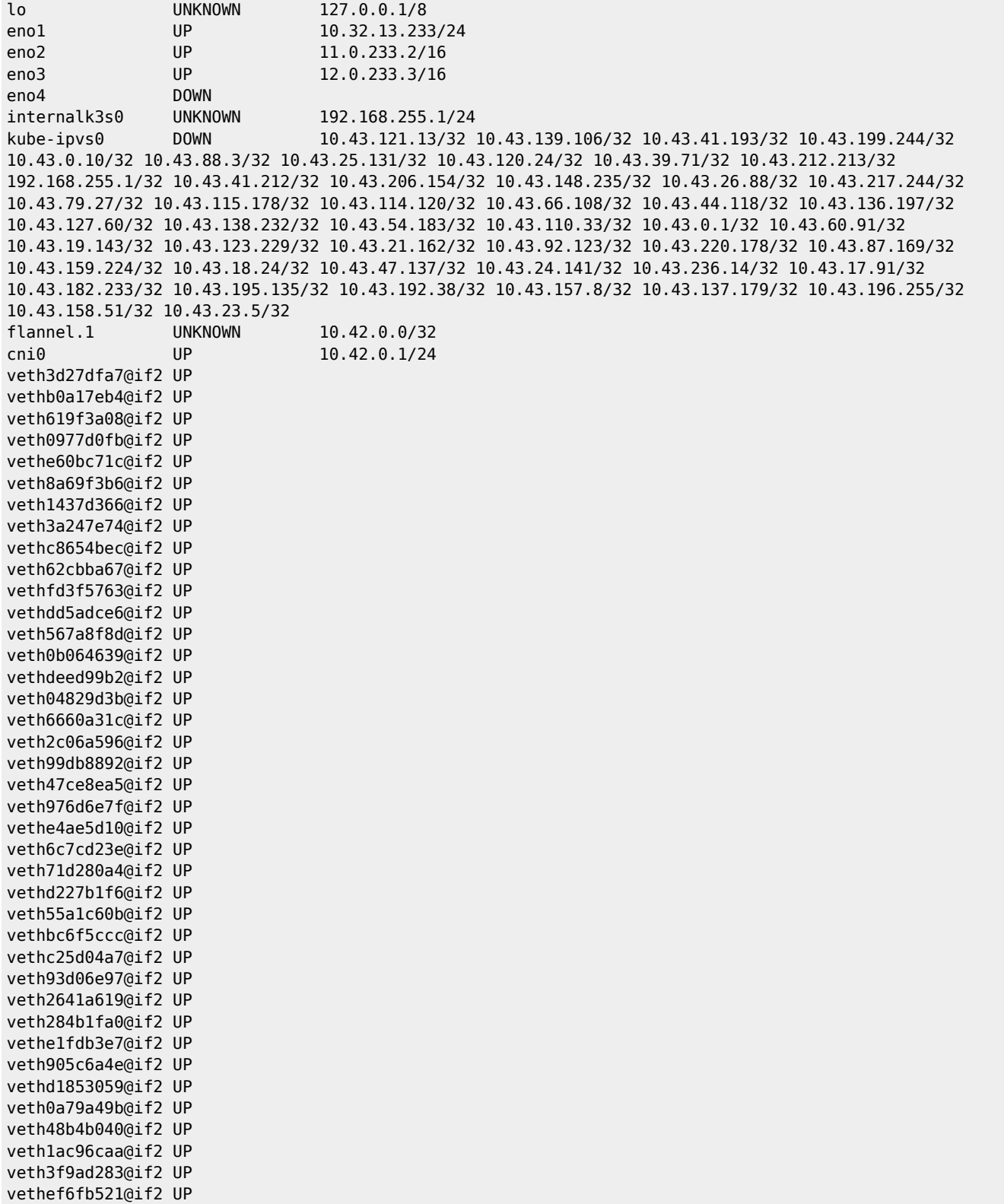

vethaacee777@if2 UP vetha6ac44b4@if2 UP veth05123eed@if2 UP veth91566343@if2 UP veth0f16c600@if2 UP

This may or may not be an issue, but sometimes this long list means the interfaces you are interested in will scroll off the top of the page. You could use something like head:

## ip -br -c a | head

This will give an output similar to:

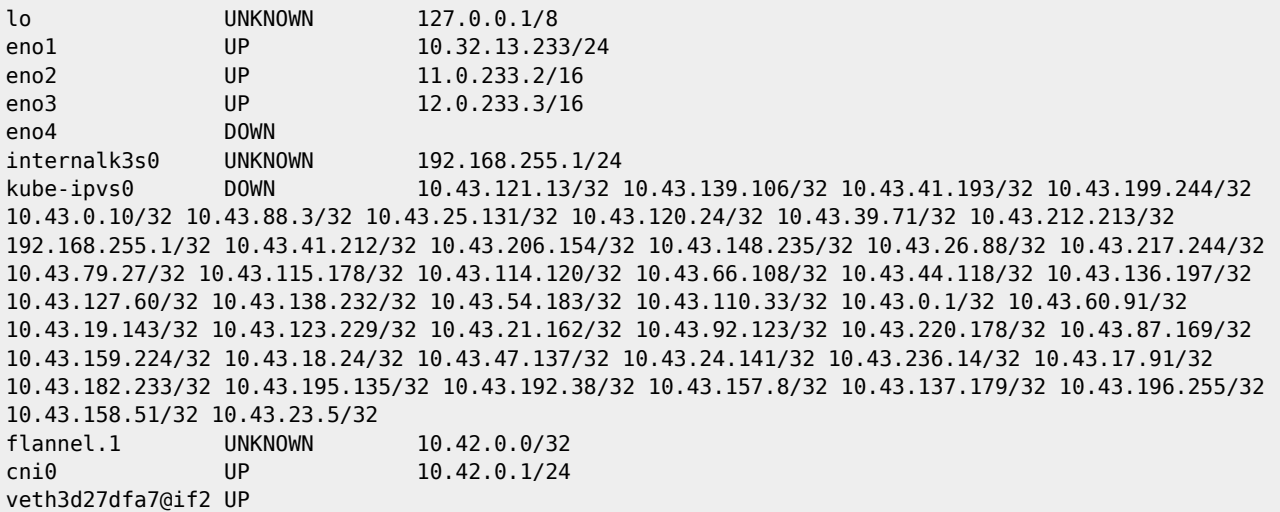

However, we can use GREP to filter out the unwanted entries, in this example the biggest number of unwanted entries are the 'vethxxxxxxxx' entries, we can filter these out using the following (because they all contain 'veth')

## ip -br -c a |grep -v veth

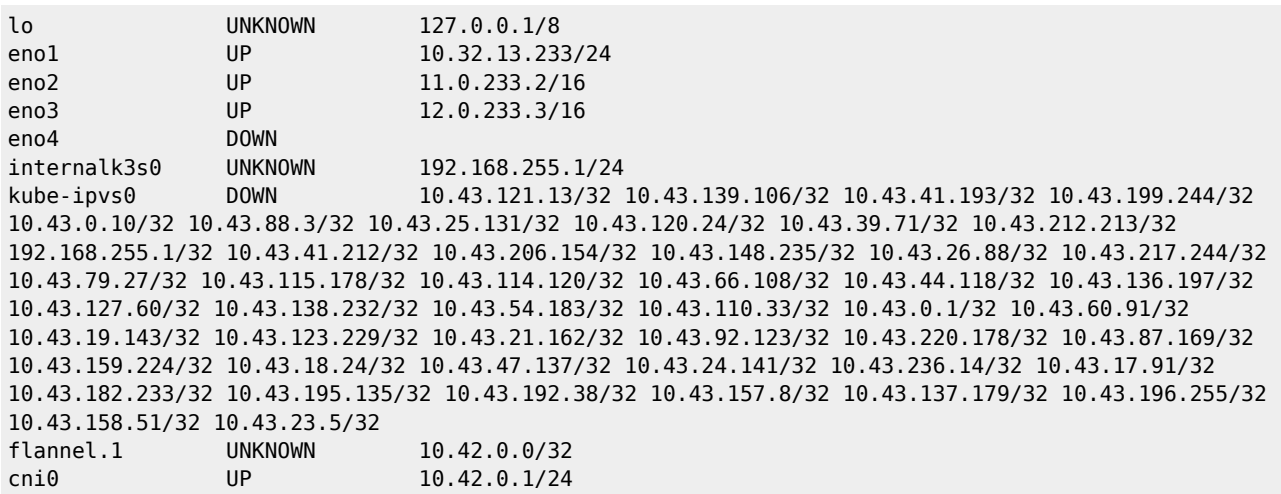

If we wish to go further, we can filter out the kube/flannel/cnio etc by adding these to our command.

ip -br -c a |grep -v kube |grep -v veth |grep -v internal |grep -v flannel |grep -v cni0

This will give us a list of just the physical interfaces:

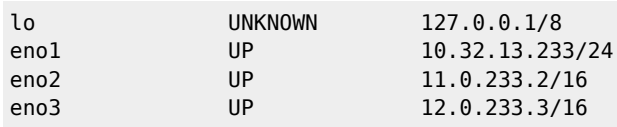

eno4 DOWN

## From:

<http://cameraangle.co.uk/> - **WalkerWiki - wiki.alanwalker.uk**

Permanent link: **[http://cameraangle.co.uk/doku.php?id=filter\\_out\\_unwanted\\_interfaces\\_using\\_grep](http://cameraangle.co.uk/doku.php?id=filter_out_unwanted_interfaces_using_grep)**

Last update: **2023/11/09 23:07**

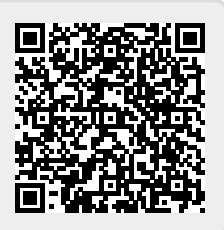